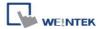

# YAMAHA ERCD

# **HMI Setting:**

| Parameters   | Recommended | Options       | Notes                          |
|--------------|-------------|---------------|--------------------------------|
| PLC type     | YAMAHA ERCD |               |                                |
| PLC I/F      | RS232       |               |                                |
| Baud rate    | 9600        | 1200-19200    |                                |
| Data bits    | 8           | 7 or 8        |                                |
| Parity       | Odd         | None/Even/Odd |                                |
| Stop bits    | 1           | 1 or 2        |                                |
| PLC sta. no. | 0           |               | Needn't to set the station No. |

# **Device Address:**

| Bit/Word | Device type | Format | Range   | Memo                                            |
|----------|-------------|--------|---------|-------------------------------------------------|
| Bit      | DI          | DD     | 0 ~ 15  | Sequence Input (Read only)                      |
| Bit      | DO          | D      | 0 ~ 7   | Sequence Output (Read only)                     |
| Bit      | EMG         | D      | 0       | Emergency stop status (Read only)               |
| Bit      | SRVO        | D      | 0       | Servo Status (Read/Write)                       |
| Bit      | ORG_Sensor  | D      | 0       | Original sensor status (Read only)              |
| Bit      | RESET       | D      | 0       | Set on to reset program (Write only)            |
| Bit      | RUN         | D      | 0       | Set on to execute a program (Write only)        |
| Bit      | X_ADD       | D      | 0       | Set on to move robot to + side (Write only)     |
| Bit      | X_SUB       | D      | 0       | Set on to move robot to - side (Write only)     |
| Word     | Р           | DDD    | 0 ~ 999 | PNT point data (Read/Write) *Note               |
| Word     | PRM         | DD     | 0 ~ 99  | Parameters (Read/Write)                         |
| Word     | SWI         | D      | 0       | Switches program number to run                  |
|          |             |        |         | RW0=program number (Write only)                 |
|          |             |        |         | Set the parameter of RW register, and then      |
|          |             |        |         | enter any value in this register.               |
| Word     | MOVD        | D      | 0       | Directly moves to specified position            |
|          |             |        |         | RW1=X-axis position(mm), RW2=speed              |
|          |             |        |         | (Write only)                                    |
|          |             |        |         | Set the parameter of RW register, and then      |
|          |             |        |         | enter any value in this register.               |
| Word     | ORG         | D      | 0       | Return to original activity (Enter any value) , |

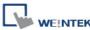

| Bit/Word | Device type | Format | Range | Memo                                      |
|----------|-------------|--------|-------|-------------------------------------------|
|          |             |        |       | Return to original status                 |
|          |             |        |       | (Read/Write)                              |
| Word     | MODE        | D      | 0     | 動作模式                                      |
| Word     | POS         | D      | 0     | Current position (Read only) *Note        |
| Word     | NO          | D      | 0     | Current program number (Read only)        |
| Word     | SNO         | D      | 0     | Current step number (Read only)           |
| Word     | TNO         | D      | 0     | Current task number (Read only)           |
| Word     | PNO         | D      | 0     | Current selected point number (Read only) |

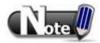

The value read in address types P and POS is timed by 100, therefore, in the object setting in EasyBuilder, set to the second place after the decimal point to get the correct value.

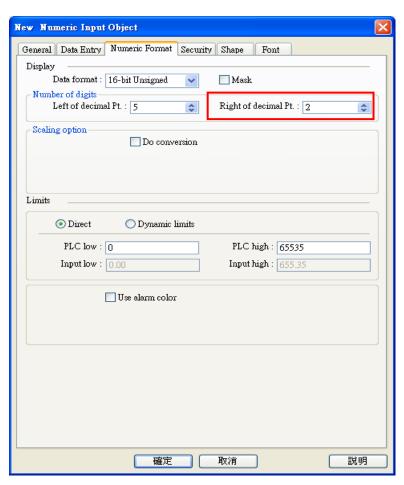

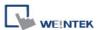

## **Wiring Diagram:**

### Diagram 1

#### **RS-232**

The serial port pin assignments may vary between HMI models, please click the following link for more information.

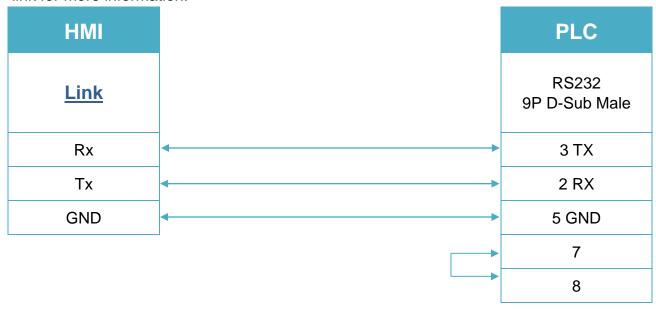